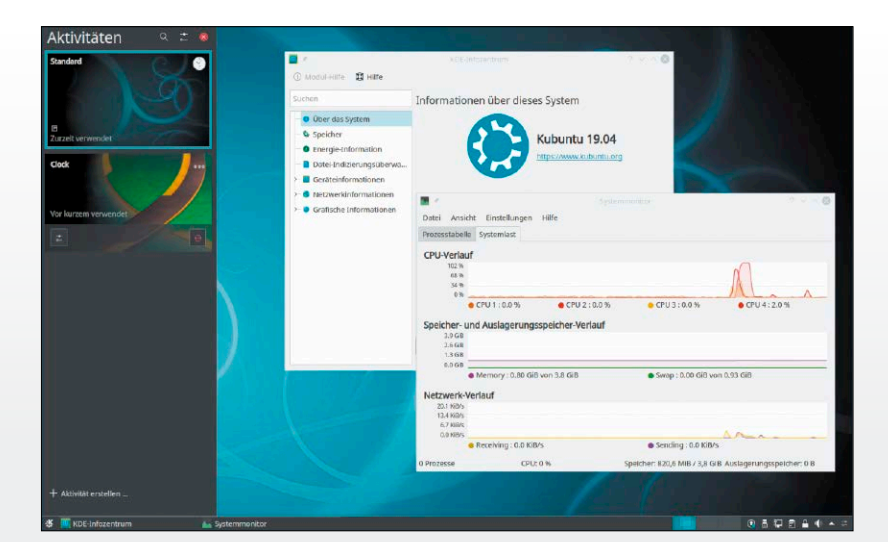

# Ubuntu-Special mit Praxistipps

Vorstellung von Ubuntu 19.04 – Systemeinrichtung – Optimierung: Der Schwerpunkt bringt Sie in das neue Ubuntu inklusive Installation, Ersteinrichtungspflichen und Desktopanpassung. 01/10 31°C 22°C 4°C 50°C 6°C 33°C<br>33°C<br>19°C<br>127°C<br>68°C<br>6°C<br>6°C

## Geräte schonen

So lebt die Hardware länger: Diese Maßnahmen entlasten Prozessoren, Festplatten, Akkus und Displays.

S. 32

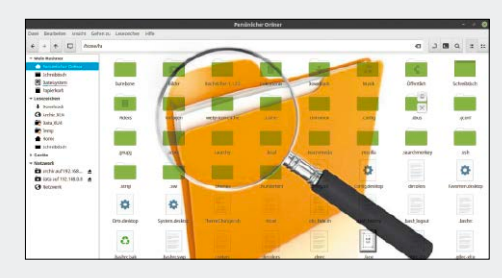

## Alles finden

Datei- und Inhaltsindizes: Diese Linux-Tools beherrschen ihren Suchjob.

S. 44

## **Grundlagen Special I –**

- 6 Ubuntu 19.04 auf Diät Unspektakulär, aber zuverlässig: Die Zwischenversion 19.04
- 8 Die DVD-Übersicht Systeme, Software, Infos, Videos: Das alles bietet die Heft-DVD
- 10 Solus 4 und Puppy 8 Steckbriefe zum Desktopsystem Solus und zum Livesystem Puppy
- 12 Linux-News Die wichtigsten News und Trends bei Linux und Open Source
- 16 Linux-Umzug auf Uefi Grub-Neuinstallation: So bootet ein im Bios-Modus installiertes Linux im Uefi-Modus
- 18 Netzwerkbeschleunigung Kernel-Turbo für Netzpakete: Wo sich eine kaum bekannte Option ab Kernel 4.9 lohnen kann

#### Ubuntu 19.04

- 20 Ubuntus neuester Stand Unterbau und sechs offizielle Desktop-"Flavours": Das ist neu in Ubuntu, Kubuntu, Xubuntu & Co.
- 24 Setup und Optimierung Installation und erste Pflichten in Ubuntu 19.04: So gelingt der Einstieg in das Desktop-Linux
- 28 Desktoptuning Gnome, KDE, Budgie & Co.: Das sind die wichtigsten Einstellungen für die Ubuntu-Oberflächen

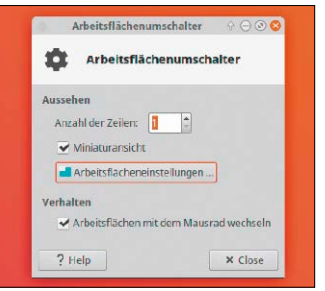

### **Special II –** So lebt Hardware länger

S. 20

- 32 Hardwarekontrolle Temperaturüberwachung und Sensoren: Wie Sie Hitzeprobleme rechtzeitig erkennen
- 36 Shutdown und Start Shutdown und Start nach Zeitplan: Reduzieren Sie die Laufzeiten von PCs und Server
- 38 Festplatten und SSDs Ruhemodus, Standby und Datenorganisation: So leben Ihre Datenträger länger
- 40 Monitore und Displays Helligkeitssteuerung und Reinigungstipps: Auch robuste Monitore brauchen Pflege
- 42 Akkulebenszeit verlängern Verschleißteil Akku: Diese Maßnahmen können den frühen Verfall des Akkus verhindern

## **Special III –** Alles

#### suchen und finden

- 44 Dateisuche im Terminal Name, Größe, Alter: Mit diesen Werkzeugen gelingt die schnelle Suche nach Dateiattributen
- 46 Grafische Suchwerkzeuge Dateisuche mit Fsearch und Angry Search: Diese grafischen Tools lohnen sich am Desktop
- 48 Lokale Inhaltssuche Inhaltsindexer auf dem Prüfstand: Die Vorteile von Docfetcher gegenüber Baloo & Co.
- 50 Serverbasierte Suche Datei- und Inhaltssuche auf Servern: Locate genügt einfachen, Recoll hohen Ansprüchen
- 52 Multimedia-Suche Suchtools für Audio, Film, Foto: Diese Spezialisten schaffen Ordnung in der Mediensammlung

ী Medi

Software & Tools · Unetbootin 6.61 (Linux, Mac, Windows) · Win 32 Disk Imager 1.0 · Kitty 0.70.0.10 · Infrarecorder 0.53 · 7-Zip 18.05 Wahl-O-Mat

> ktbezeichnungen sind

## **Die Highlights der DVD**

## Auf Heft-DVD: Fünf Linux-Systeme und viele Extras

Die Heft-DVD bootet drei aktuelle Ubuntu-Varianten, das Desktopsystem Solus 4, das erneuerte Liveund Zweitsystem Puppy Linux sowie diverse Servicetools (Boothelfer, Hardwareanalyse). Neben weiterer Software und PDF-Infos gibt es Videos zur perfekten Fotobearbeitung mit Gimp.

#### Ubuntu 19.04 (Gnome)

Moderner Desktop für jüngere Hardware: Der Einbau des aktuellsten Gnome 3.32 geht einher mit der Erneuerung des Unterbaus (Kernel) und Auffrischung der Software.

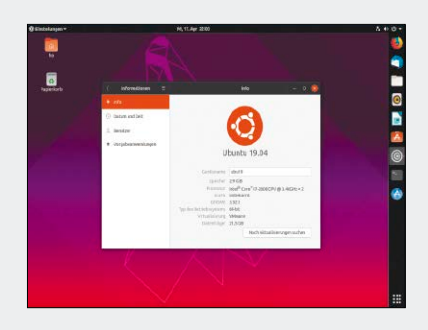

#### Xubuntu 19.04 (XFCE)

Klassischer Desktop für ältere Geräte: Die ausgereifte und logische XFCE-Oberfläche bleibt auch auf neuestem Xubuntu die beste Empfehlung für schwächere Hardware.

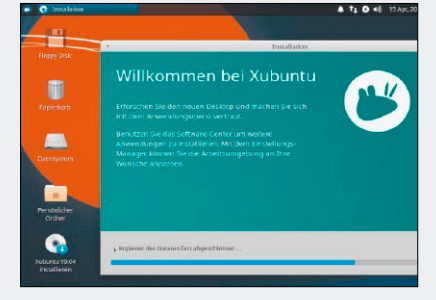

#### Lubuntu 19.04 (LXQT)

S. 8

Renoviertes Ubuntu nach dem Wechsel zu LXQT: Das immer noch kleine und anspruchslose Lubuntu ist mit neuer Oberfläche (LXQT seit 18.10) deutlich eleganter.

Fund a bitter le Top-System et al.<br>
Commun 19.04 et al.<br>
Commun 19.04 et al.<br>
Commun 19.04 et al.<br>
Commun 19.04 et al.<br>
Commun 19.04 et al.<br>
Communication excess of a bitter of a bitter of a bitter of a bitter of a bitter

Linux-Wissen auf 322 Seiten LinuxWelt Digital XXL: Das komplette Handbuch 4/19

Ubuntu 19.04 (64 Bit) Xubuntu 19.04 (64 Bit) Lubuntu 19.04 (64 Bit) Solus 4 (64 Bit) **Puppy 8 (32 Bit)** 

> EXTRA: Videos auf DVD 10 Video-Tutorials zu Gimp EXTRA

4/2019 Fünf aktuelle Top-Systeme

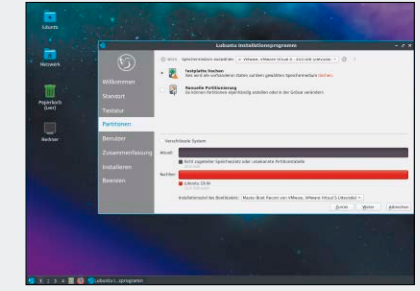

### **Software**

- 54 Scannen mit Linux Workshop: Diese Werkzeuge optimieren die Scanresultate
- 58 Neues Backuptool Das leistet Cover Your Assets
- 60 Powershell für Linux Vorteile der Microsoft-Shell
- 62 Theme Designer So erstellen Sie mit Oomox ein individuelles Desktopthema
- 64 Das Spiel Minetest Die Minecraft-Alternative zeigt sich in neuer, verbesserter Version
- 66 Löschmaschinen Fdupes, Bleachbit & Co.: So geht rationales Löschen unter Linux
- 68 Neue Software 12 Neuheiten & Updates: u. a. mit Gimp, Minetest, Qemu, Vivaldi

## **Hardware & Netzwerk**

- 74 Fritzbox-Tuning Die Fritzbox kann mehr: Tipps für den optimalen Einsatz des AVM-Heimrouters
- 78 Alte Router weiternutzen Ausgemusterte Router in neuen Rollen: Was ohne und mit neuer Firmware machbar ist
- 82 Entspannt in der Cloud Komfort versus Datenschutz: Manche Cloudfunktion ist unverzichtbar
- 86 Neue Streamingalternative Der Server Streama liefert Filme an Firefox und Chromium

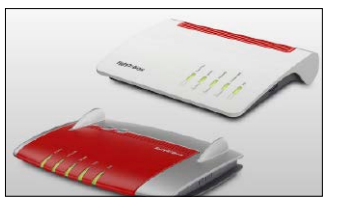

- 88 VPN mit Wireguard Komfortable VPN-Lösung: Wireguard fordert vergleichsweise geringen Konfigurationsaufwand
- 90 Linux und GPS GPS-Tracker und Routenplanung: So bearbeiten Sie die Geodaten mit Qmapshack unter Linux
- 92 Servermonitor Nagios Kleine Einführung in Nagios: Das Profitool überwacht Server und Netzwerkdienste aller Art

## **Standards**

- 3 Editorial
- 9 Leserbefragung
- 112 Leserbriefe/Service
- 113 Impressum
- 114 Vorschau

## **Praxis**

94 Linux und Windows Datenaustausch & Kompatibilität: Was Sie beim Umstieg, beim Datentransfer und bei der Software beachten müssen

#### 98 Desktoptipps

 LXQT, KDE, Gnome und XFCE: Neue Optimierungen für die Linux-Oberflächen

#### 102 Softwaretipps

 Photocollage, Libre Office, Browser: So werden diese Programme noch produktiver

#### 106 Konsolentipps

 Terminal-Know-how mit dem Fernwartungsterminal Tmate und einem Kernel-Protokoll in Echtzeit

#### 109 Hardwaretipps

 Tools und Tricks zur Hardware: Ein grafisches Werkzeug hilft die Akkulaufzeiten zu verlängern